#### Section 2

### Overview

- Finite state machine
- Homework 2 preparation
- · Q&A

#### **Finite State Machine**

# **FSM**

- Finite automata / State machines
- Mathematical abstraction
- Wide application
	- Digital design

 $\ddot{\bullet}$ 

- Communication protocol
- Language parsing
- Neural System modeling

## **DFA and NFA**

- Deterministic and Non-deterministic  $\bullet$
- Deterministic means there is only one outcome for each  $\bullet$ state transition

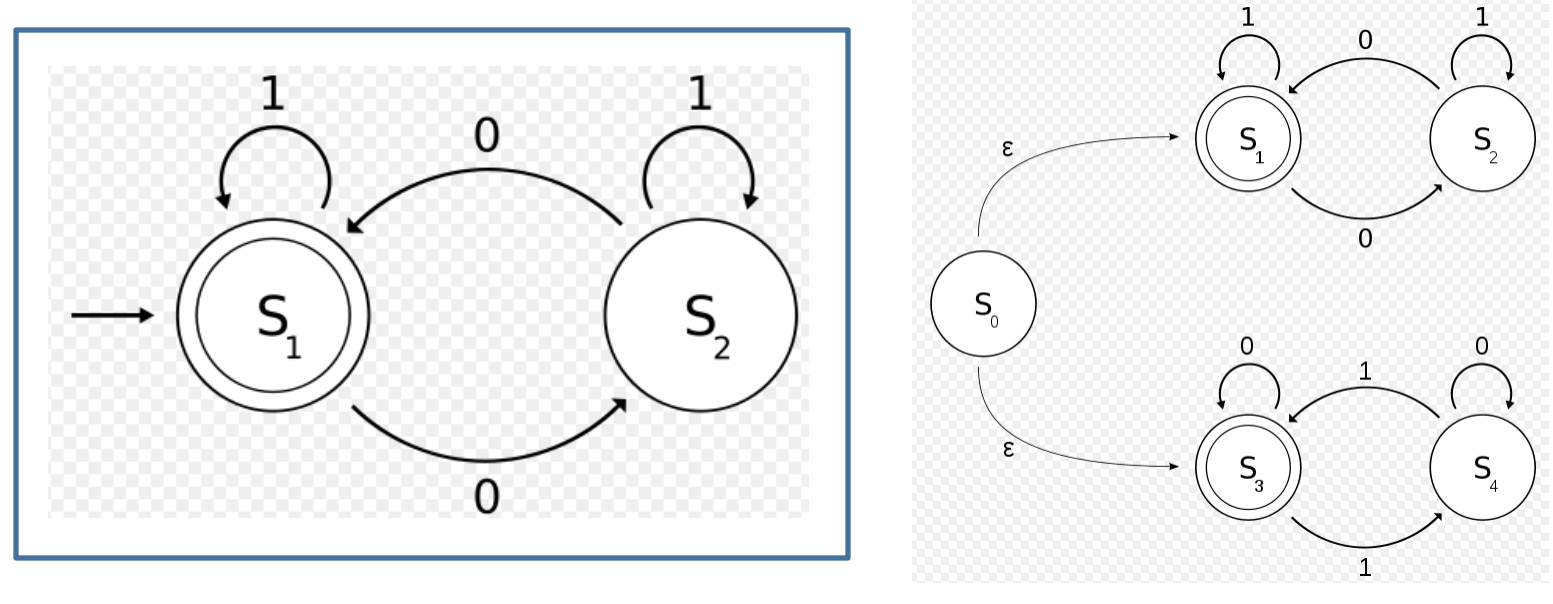

Deterministic

Non-deterministic

### Design an FSM

• We will design a synchronization circuitry that is used in Gigabit Ethernet.

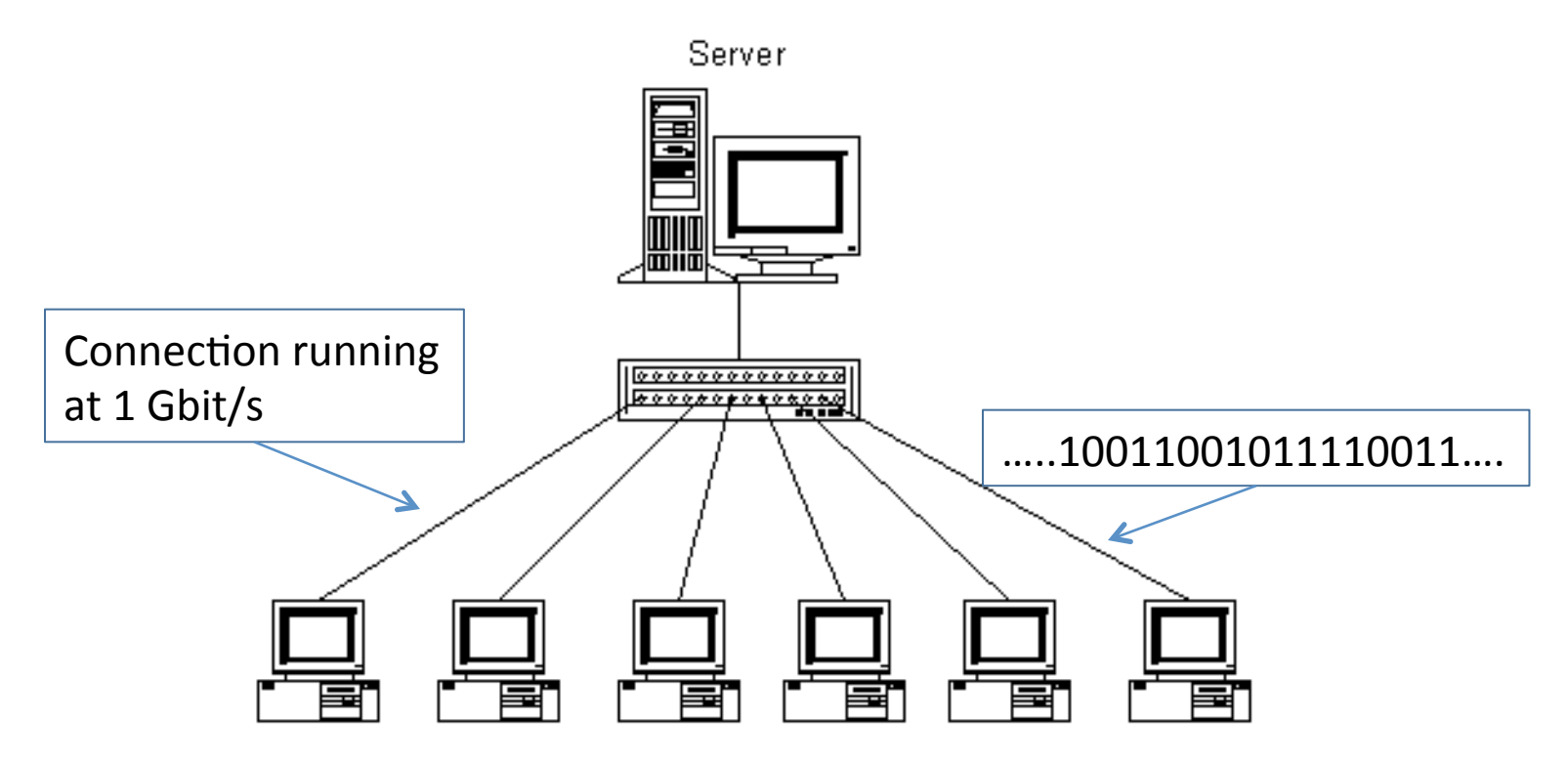

# FSM example: sync fsm

- FSM that looks for a specific sequence of bits, called *comma character*.
- The Gigabit Ethernet standard specifies a few comma characters,
	- 0011111001'
	- 0011111010'
	- $-0011111000$
- $\bullet$  in this example, we will design for this pattern: 0011111xxx.
- The leading zero is the first bit received.

#### **Example Bit Stream**

- For example, if the incoming bit streams is 0001100111000100111000111001110001110 0110011100001111100001100111000111000
- The synchronization circuitry will catch the patterns in red, and flags the output sync bit to 1, (0 for not-in-sync).

. . . . . .

#### Similar<sub>to</sub>...

- Remember when you learn about regular expression?'
- ab\*(c|ε) denotes the set of strings starting with *a*, then zero or more *b*s and finally op\$onally'a'*c*:'{*a*,'*ac*,'*ab*,'*abc*,'*abb*,'*abbc*,'...}'
- The circuit we design operates on 0 or 1 instead of a, b, c...

# Elements of FSM

- Combinational logic that computes next state
- Memory element that remembers the current state'
- Input and output

- 1. Determine the inputs and outputs
- sync fsm
	- $-$  Input: bit in, 1-bit
	- Output: comma detect, 1-bit

- 2. Determine the machine states
- sync fsm, 0011111xxx
	- SO, initial state
	- S1, received first 0
	- S2, received second 0
	- $-$  S3  $\sim$  S7, received 1s
	- $-$  S8  $\sim$  S10, received either 0 or 1.
	- In S10, signal comma detect

• 3. Create state/bubble diagram - Mealy or Moore?

- 4. State assignment give each state a particular value.
	- We have 11 states
		- Needs at least 4 bits to encode (compact)
		- One hot encoding (minimize decoding logic)
	- We use the 4 bit encode.

• 5. Create Transition/Output Table

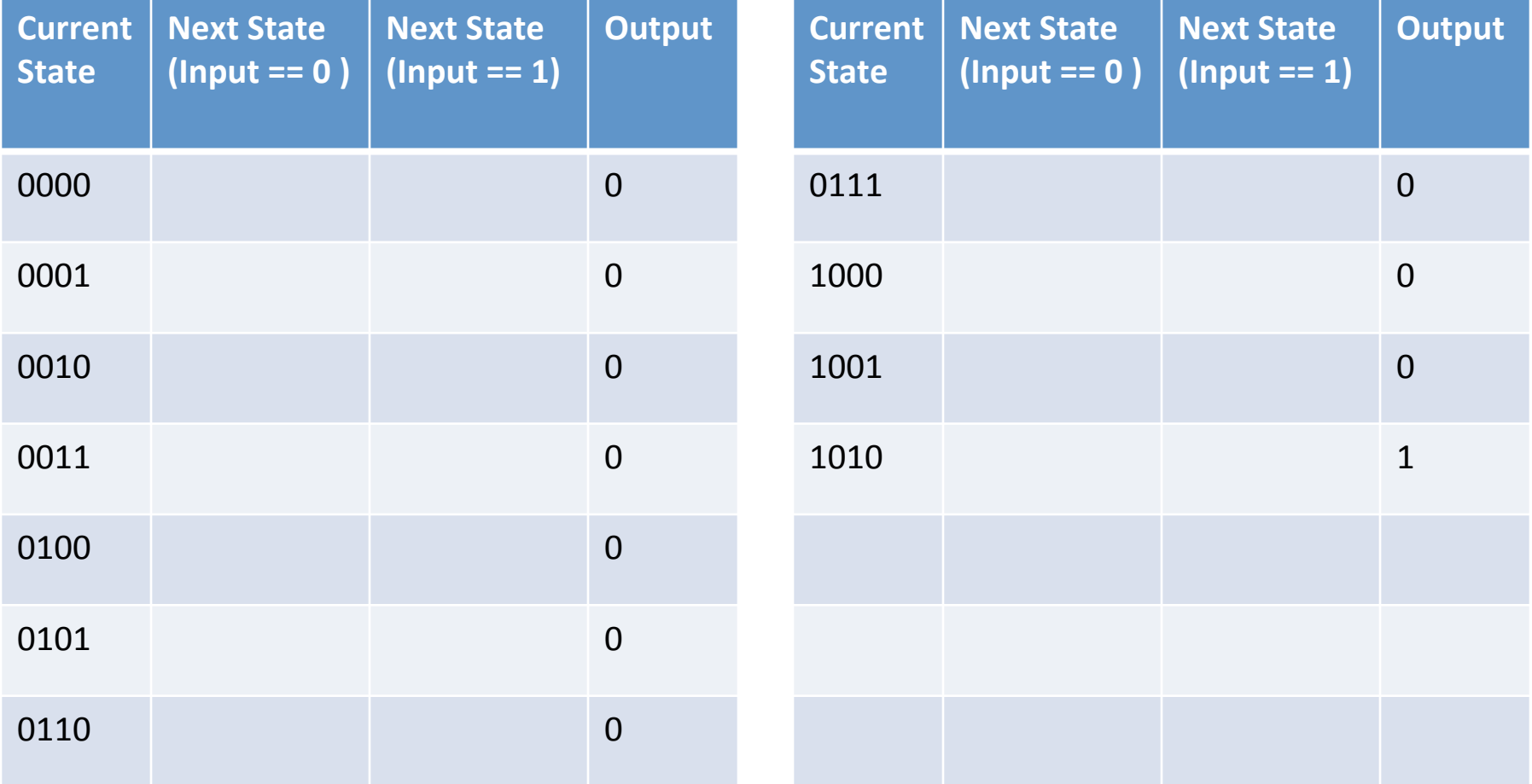

• 6. Derive Next State Logic for each state element.

- Derive Output Logic
- Ouput =  $S[3]$  &  $\sim S[2]$  &  $S[1]$  &  $\sim S[0]$

• 8. Implement in Logisim

## Homework 2 preparation

- Use tunnel
- Demo
- 8-bit input  $\Rightarrow$  10-bit output
- 8-bit input divided into
	- 3-bit blocks (HGF)
	- 5-bit blocks (EDCBA)
- 10-bit output divided into
	- 4-bit blocks (fghj)
	- 6-bit blocks (abcdei)

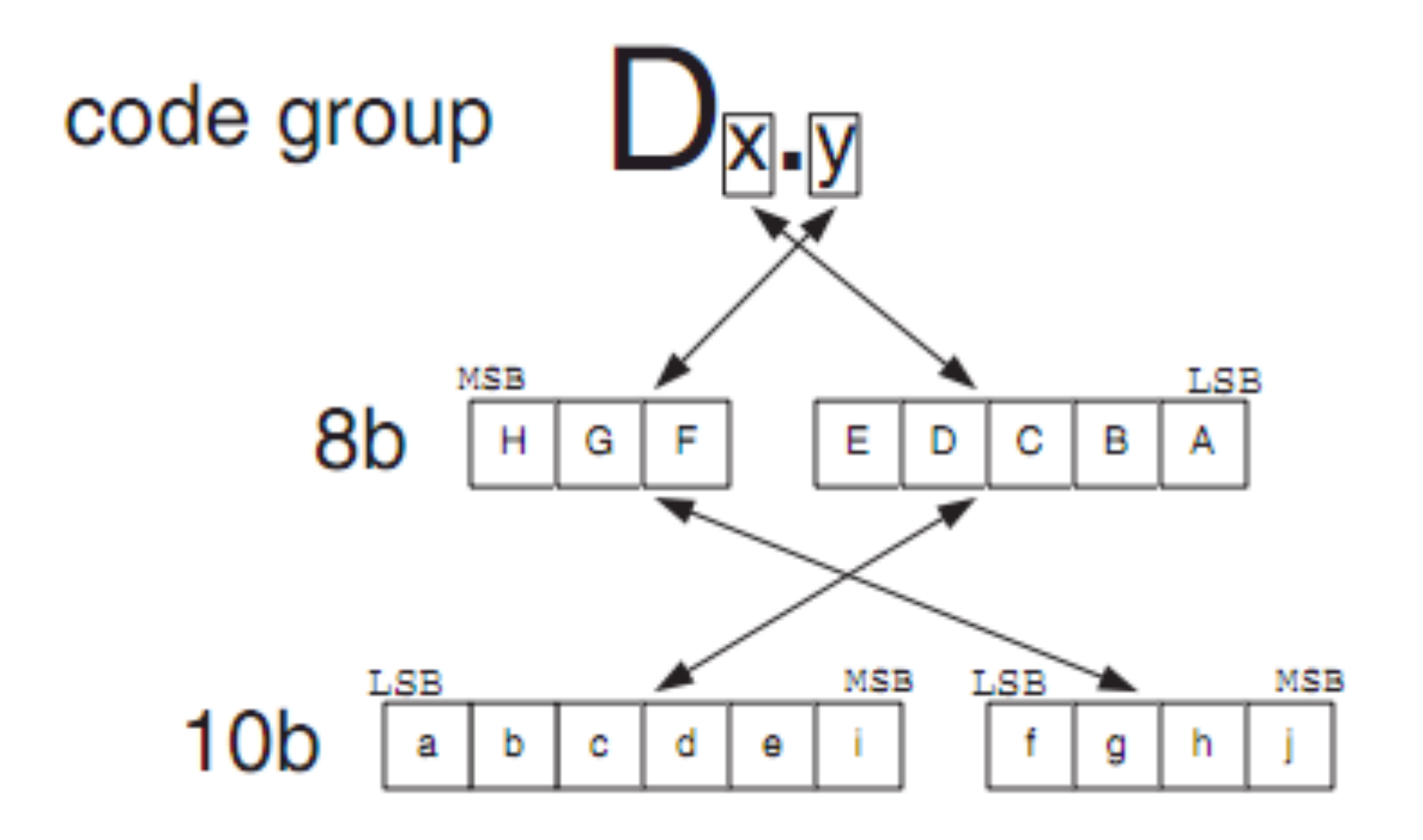

# Running Disparity

- The difference between the number of 1s transmitted and the number of 0s transmitted is always limited to  $\pm 2$ , and at the end of each state, it is either +1 or −1. This difference is known as the *running disparity* (RD).
- This scheme only needs two states for running disparity of +1 and −1. It starts at −1.

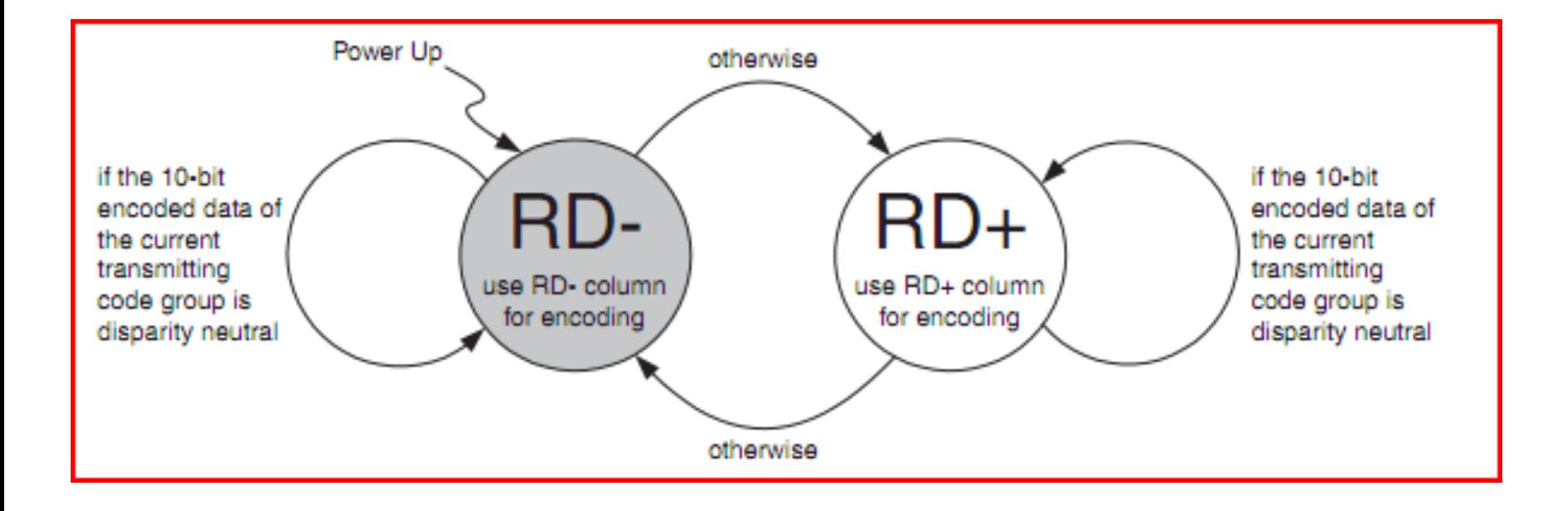

- Difference between RD- and RD+ for an encoding is XOR.
- Can minimize to figure out when to XOR and when not.
- Split the circuit into smaller components
	- $-$  Cleaner design and easier for testing
	- $-5b/6b$  encoder, 3b/4b encoder, circuit to figure out more 1 or zero, fsm
- Find resource (or ask for help) to understand how the encoding works
	- Make sure any resource you find is the same as what we have on the appendix (Wikipedia isn't always right)

#### Table 1. 3-Bit to 4-Bit Encoding Values

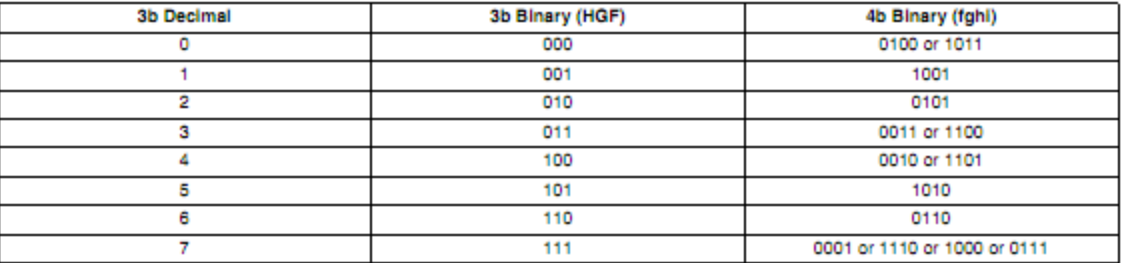

#### Table 2. 5-Bit to 6-Bit Encoding Values

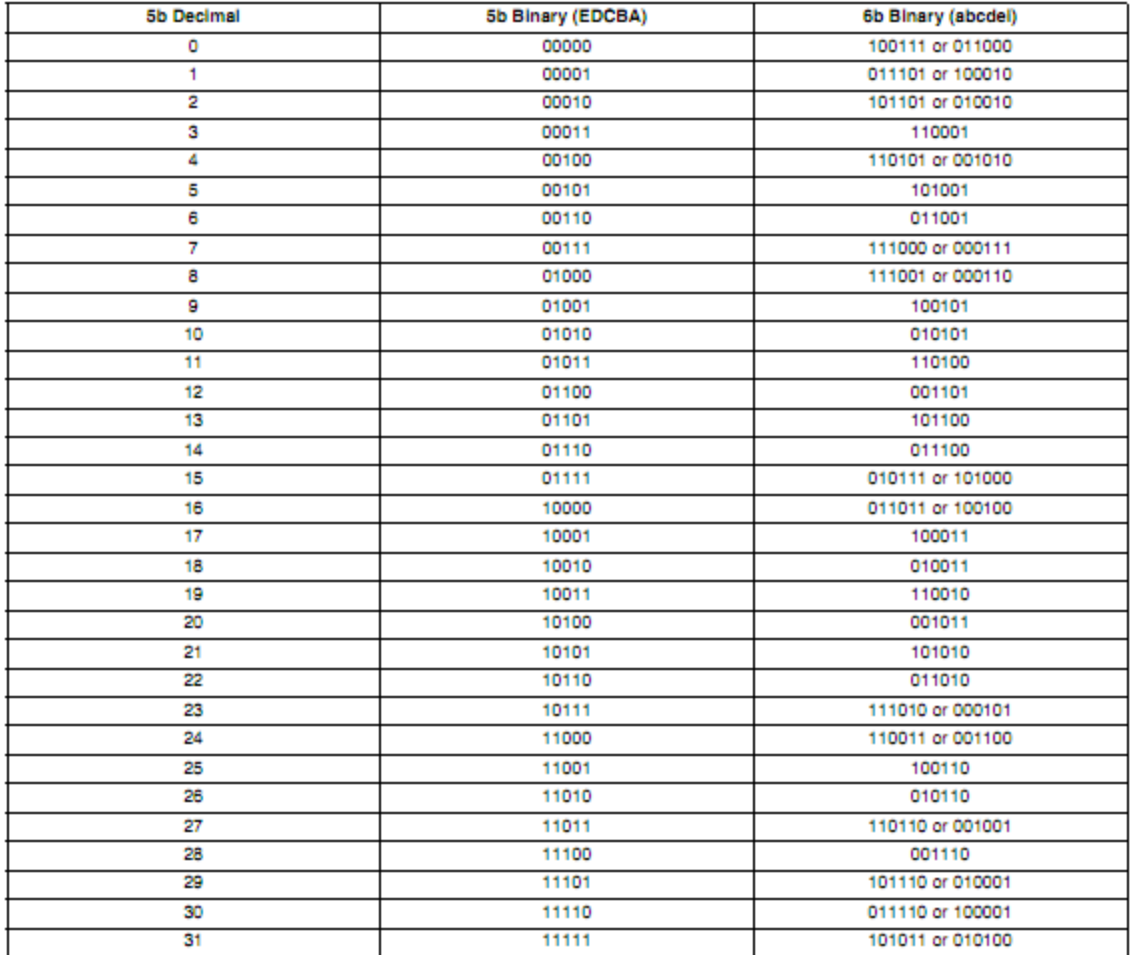

# **Hints**

- Split the circuit into smaller components
	- $-$  Cleaner design and easier for testing
	- $-5b/6b$  encoder, 3b/4b encoder, circuit to figure out more 1 or zero, fsm
- Find resource (or ask for help) to understand how the encoding works
	- Make sure any resource you find is the same as what we have on the appendix (Wikipedia isn't always right)